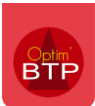

Sur l'écran Pointage hebdomadaire, les colonnes du samedi et du dimanche sont grisées mais restent accessibles.

Vous pouvez saisir des heures, repas et / ou déplacement.

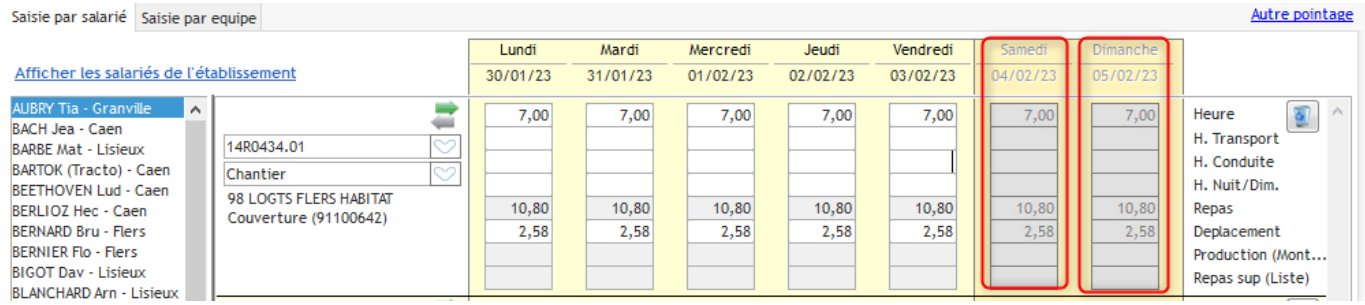